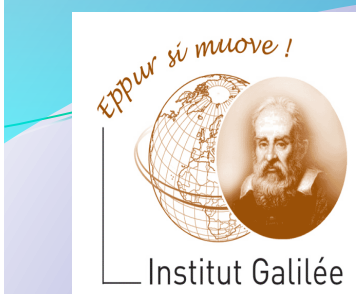

### Eléments d'Informatique Cours 8 – Sens d'un programme, pile d'exécution, compilation

Catherine Recanati 

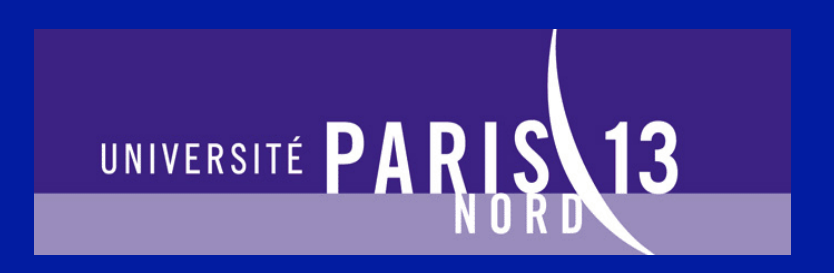

## Plan général

- **Représentation des nombres. Notion de variable.**
- **Programme. Expressions.**
- **Architecture des ordinateurs: langage machine, langage** assembleur, AMIL.
- **Systèmes d'exploitation : fichiers, processus, compilation.**
- Instructions de contrôle: boucles et branchements.
- **Programme. Définition de fonction. Appel fonctionnel.**
- **Tableaux de variables et fonctions d'arguments de type tableau.**
- **Sens d'un programme, pile d'exécution, compilation.**
- Pointeurs et tableaux.
- Chaines de caractères, bibliothèque <string.h>.
- Allocation dynamique, liste chaînées.
- Révisions.

*- Cours 8 –*  Sens d'un programme, pile d'exécution, • Sens d'un programme **COMPILATION** 

- 
- Portée des variables
- Appel de fonction
- Organisation du code, pile d'exécution
- Compilation séparée, édition de liens, bibliothèques

Sens d'un programme 

Portée (lexicale) des variables

Appel de fonction 

**Organisation** du code 

Pile d'exécution

Compilation séparée Editeur de liens, bibliothèques 

## Sens d'un programme : Interprétation sémantique

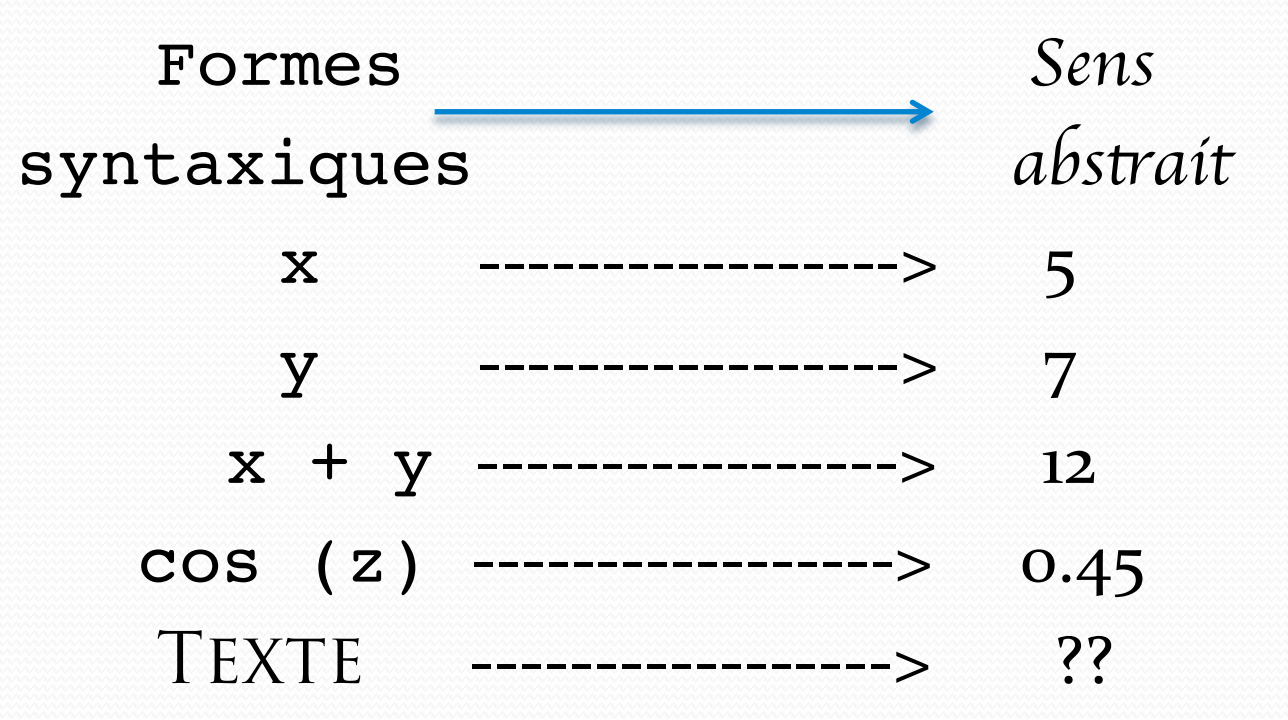

Sens d'un programme 

Portée (lexicale) des variables 

Appel de fonction 

**Organisation** du code 

Pile d'exécution

Compilation séparée Editeur de liens, bibliothèques 

Sens d'un programme : Interprétation sémantique

Plus précisément, à tout couple (forme syntaxique, environnement) on peut associer un sens (une valeur).

Φ:(forme synt.,Env) *valeur*

 $(x + y, \le x, 5)$  12  $(y, 7)$ 

Un environnement est un ensemble de liaisons <nom, valeur>.

## Sens d'un programme : Interprétation sémantique

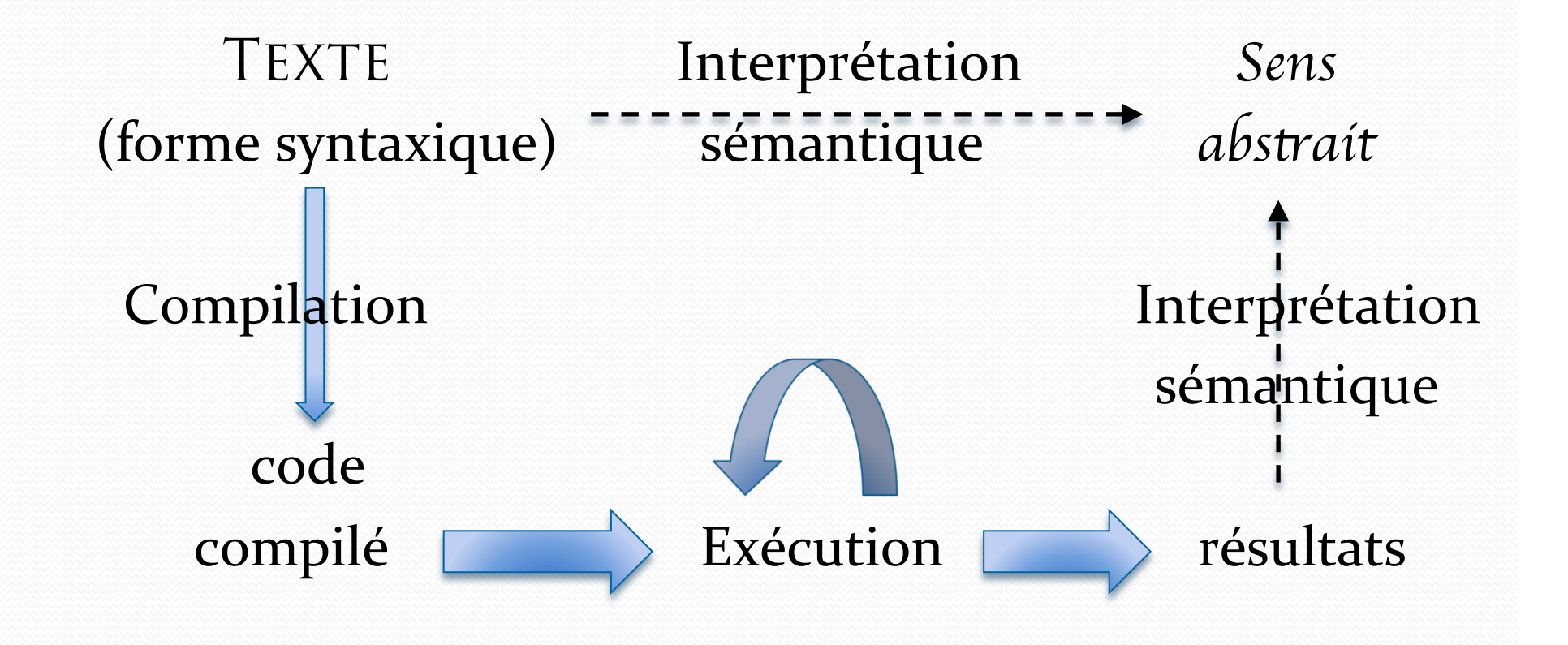

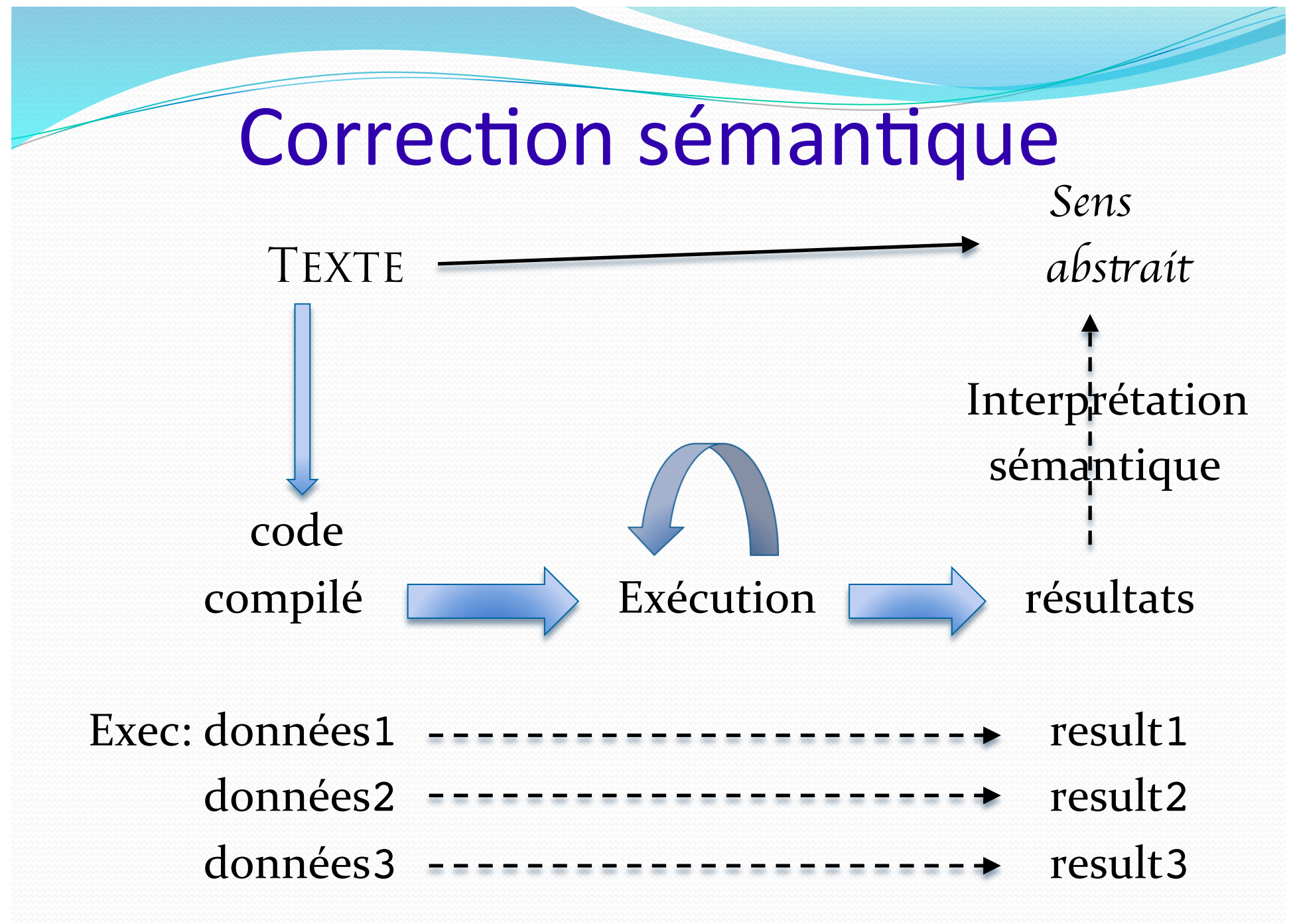

# $P$ lan  $Correction$  sémantique

main () { int x ; /\* x codé sur 32 bits \*/ printf("Entrez x = ");  $scant(''\n0.80', \n0.8x);$ printf("2 fois  $d = d \nvert x, z \nvert x$ ); } **• Entrez**  $x = 1111111111$  (30 bits significatifs) 2 fois 153391689 = 306783378 Entrez  $x = 10000000000$  (31 bits significatifs) 2 fois 1073741824 = -2147483648

Sens d'un programme 

Portée (lexicale) des variables 

Appel de fonction 

**Organisation** du code 

Pile d'exécution

Compilation séparée Editeur de liens. bibliothèques 

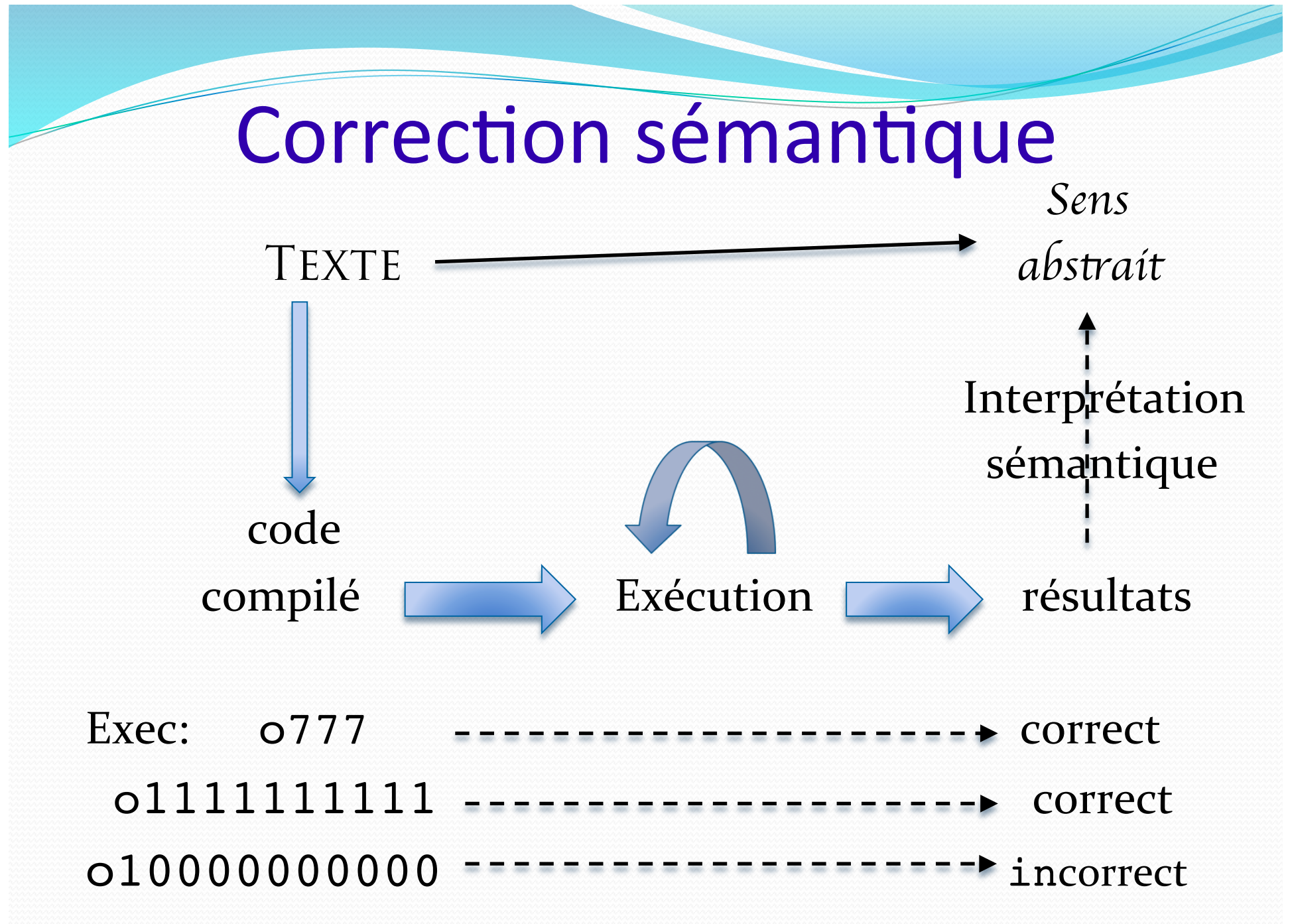

Portée (lexicale) des variables 

Appel de fonction 

**Organisation** du code 

Pile d'exécution

Compilation séparée Editeur de liens, bibliothèques 

### Plan Sens et compilation

Le compilateur doit effectuer une traduction du texte source du programme, en un code machine interprétable. Cette traduction n'est possible que si le texte source est syntaxiquement correct. Pour être sémantiquement correcte (du point de vue du

compilateur), cette traduction ne doit pas signaler de *warning.*

Portée (lexicale) des variables 

Appel de fonction 

**Organisation** du code 

Pile d'exécution

Compilation séparée Editeur de liens, bibliothèques 

## Plan Sens et compilation

Mais pour être réellement validée, la modélisation souhaitée par le programmeur devra être précisée (envisager un jeu de données pour tester le programme) et il faudrait idéalement faire une « preuve » de ce que le programme fait. ex: calcul du double d'un entier (type int codé sur 32 bits). Pb du débordement. 

Portée (lexicale) des variables 

Appel de fonction 

**Organisation** du code 

Pile d'exécution

Compilation séparée Editeur de liens, bibliothèques 

### Plan Sens et compilation

Quoiqu'il en soit, le langage C précise bien les règles d'interprétation des différents énoncés d'un programme et le compilateur s'engage à les respecter. Ainsi, la déclaration de variables

(ou de fonctions) permet d'énoncer des règles de portées. Et l'appel fonctionnel permet d'introduire la notion de cadre (ou environnement) de calcul. 

Portée (lexicale) des variables

Appel de fonction 

**Organisation** du code 

Pile d'exécution

Compilation séparée Editeur de liens, bibliothèques 

### Plan Portée lexicale des variables

Pour trouver la déclaration (qui déterminera une attribution d'adresse) d'une variable x dans un bloc, on recherche d'abord sa déclaration au niveau du bloc. Si elle n'y est pas, on la cherche au niveau du bloc du dessus (bloc englobant), et ainsi de suite.  $main \{$  $\ldots$  {Bloc B ...  $\{BlockA: x ? \}$ 

Portée lexicale

Sens d'un programme Appel de fonction Pile d'exécution Compilation séparée Editeur de liens, bibliothèques Portée (lexicale) des variables **Organisation** du code 

}

int main() { int  $x = 2$ ; **int y**;  $y = x;$  {int x=0; printf("x du bloc =%d ",  $x$ ); } printf("x du main =%d ", **x**); return EXIT\_SUCCESS;

### Plan Portée lexicale

Sens d'<sub>un</sub> programme 

Portée (lexicale) des variables 

Appel de fonction 

**Organisation** du code 

Pile d'exécution

Compilation séparée Editeur de liens, bibliothèques 

}

int main() { int  $x = 2$ ; **int y**;  $y = x;$  for (int x=0; x<**y** ;x++) { printf("**x du bloc =**%d ", x); } printf("**x du main =**%d ", **x**); return EXIT\_SUCCESS;

**x du bloc =0 x du bloc =1 x du main =2**

Portée (lexicale) des variables

Appel de fonction 

**Organisation** du code 

Pile d'exécution

Compilation séparée Editeur de liens, bibliothèques 

int main() { int  $x = 2$ ;

> $x = f(x - 1);$  printf("x vaut %d", x); return EXIT\_SUCCESS;

Plan Portée lexicale

int f(int x) {

... 

}

}

Sens d'un programme Portée (lexicale) des variables

}

}

Appel de fonction 

**Organisation** du code 

Pile d'exécution

Compilation séparée Editeur de liens, bibliothèques 

```
\widehat{Plan} | int f(int x) {
     if (x \le 0)return -1;
     else
          return f(x - 1);
int main() {
     int x = 2;
    x = f(x - 1); printf("x vaut %d", x);
      return EXIT_SUCCESS;
```
Sens d'un programme Portée (lexicale) des variables

Appel de fonction 

**Organisation** du code 

Pile d'exécution

Compilation séparée Editeur de liens, bibliothèques 

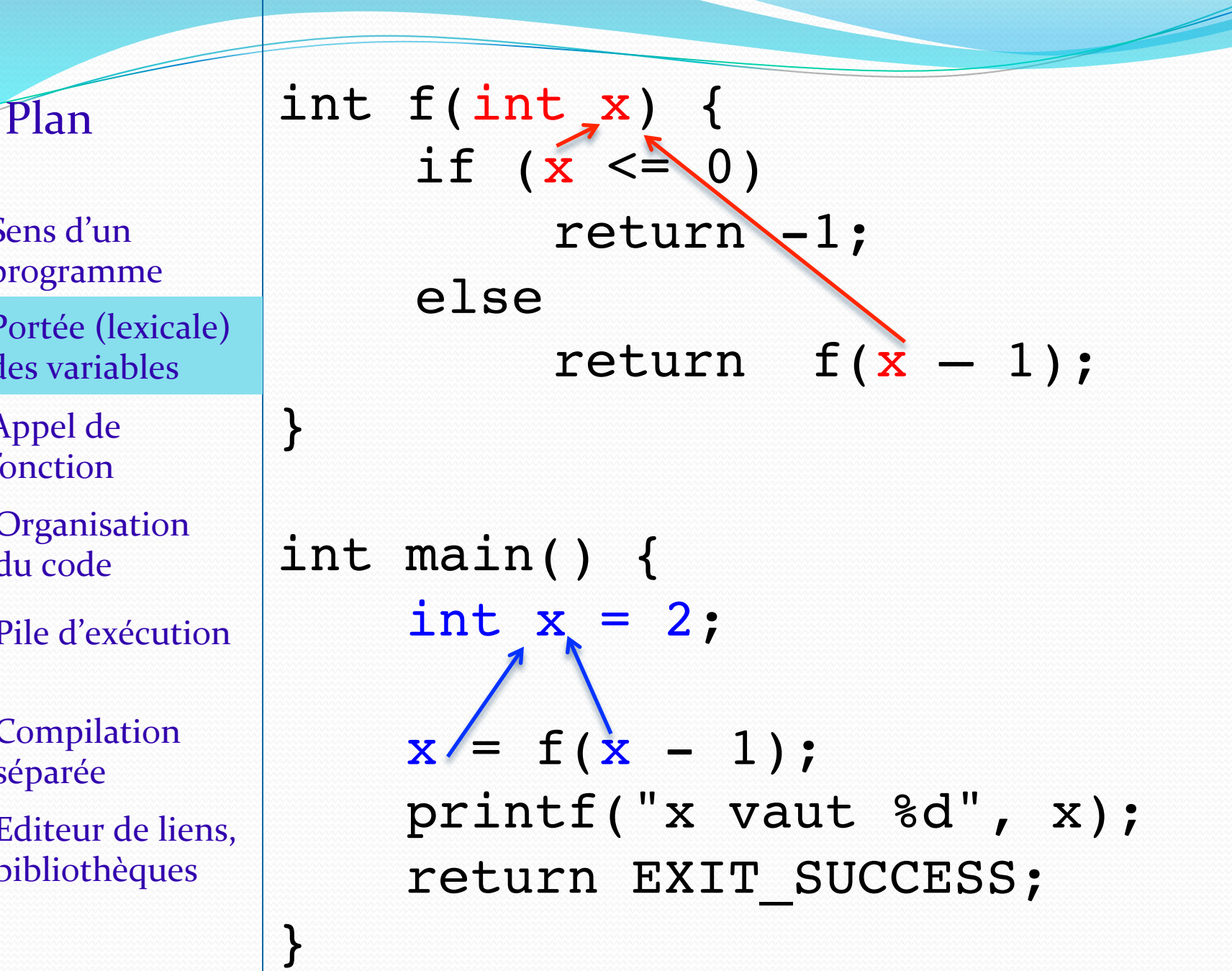

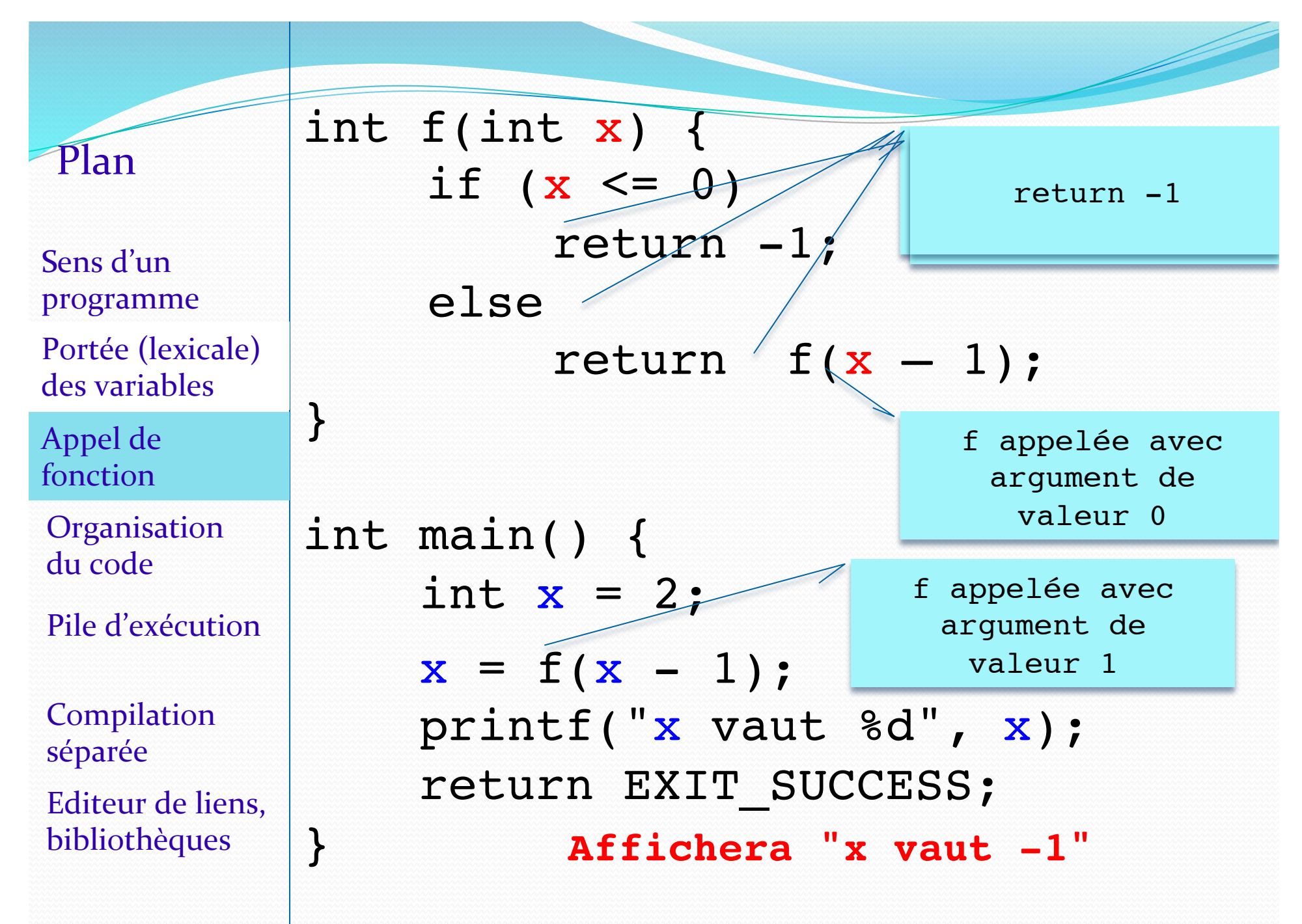

Sens d'un programme Portée (lexicale) des variables 

Appel de fonction 

**Organisation** du code 

Pile d'exécution

}

Compilation séparée Editeur de liens, bibliothèques 

### Changement d'environnement

int f(int x) { if  $(x \leq 0)$ return -1; else return  $f(x - 1)$ ; int main() { int  $x = 2$ ;  $x = f(x - 1);$  $\langle X, \_\rangle$  $\mathcal{D}$  $\langle X, \_\rangle$ 1

Sens d'un programme Portée (lexicale) des variables

Appel de fonction 

**Organisation** du code

Pile d'exécution

Compilation séparée Editeur de liens, bibliothèques 

### Changement d'environnement

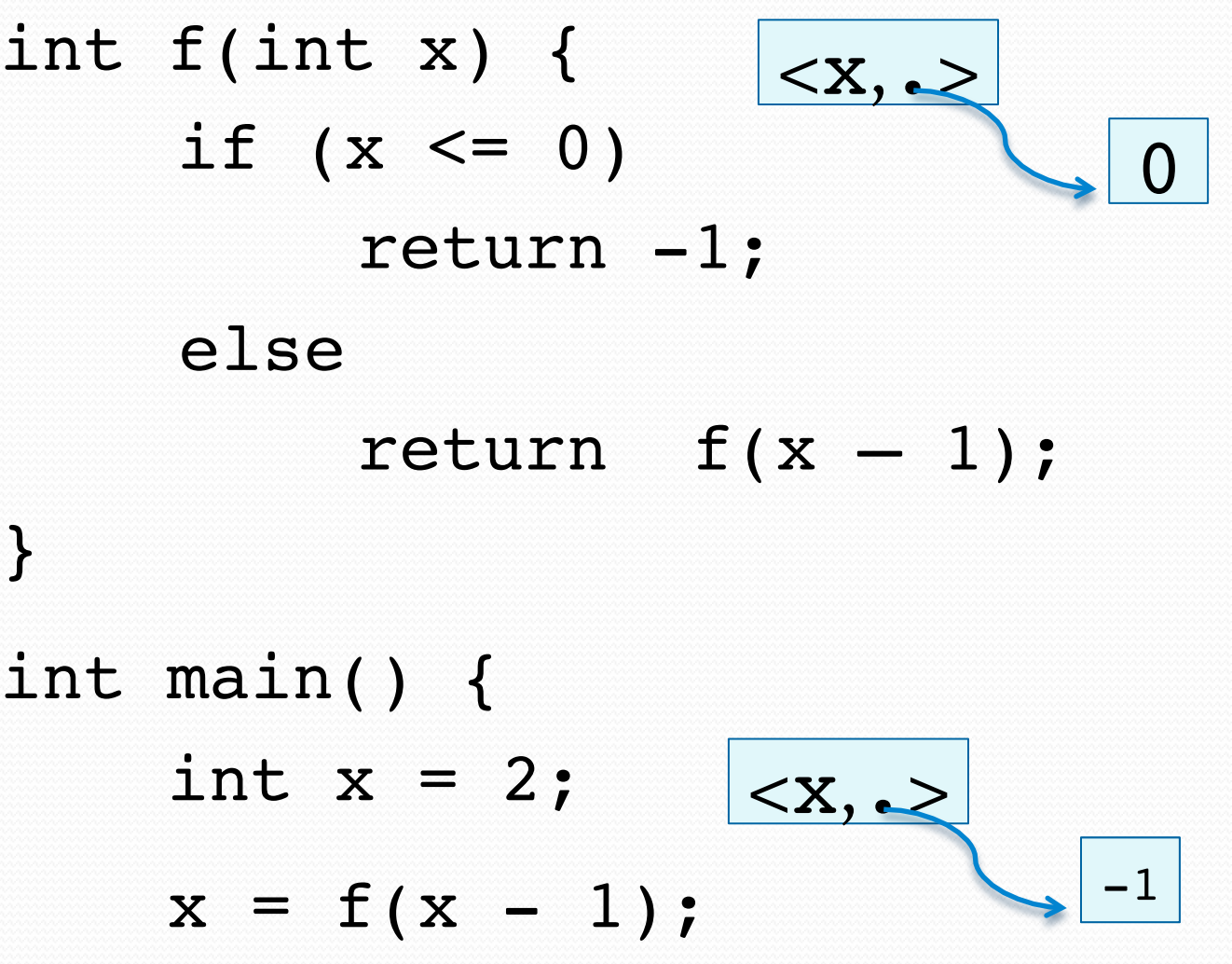

Sens d'un programme 

Portée (lexicale) des variables 

Appel de fonction 

**Organisation** du code 

Pile d'exécution

Compilation séparée Editeur de liens, bibliothèques 

## Organisation du code

Le compilateur doit assurer les changements d'environnements entre les différents blocs - en respectant les règles de portée de déclaration de variables, et celles de liaison des paramètres en cas d'exécution d'un appel de fonction.

Sens d'un programme 

Portée (lexicale) des variables 

Appel de fonction 

**Organisation** du code 

Pile d'exécution

Compilation séparée Editeur de liens, bibliothèques 

## Organisation du code

Pour respecter la sémantique du langage, le compilateur gère dynamiquement les allocations mémoire des différentes variables (paramètres de fonction, variables locales à un bloc d'instructions ou à une fonction).

L'organisation de l'exécution du code est basée sur l'empilement (et le dépilement) de cadres constitués de liaisons <variable, adresse> et d'adresse de retour. Cet empilement de cadres s'appelle la pile d'exécution (ou pile d'appels).

## Organisation du code : Segmentation de la mémoire

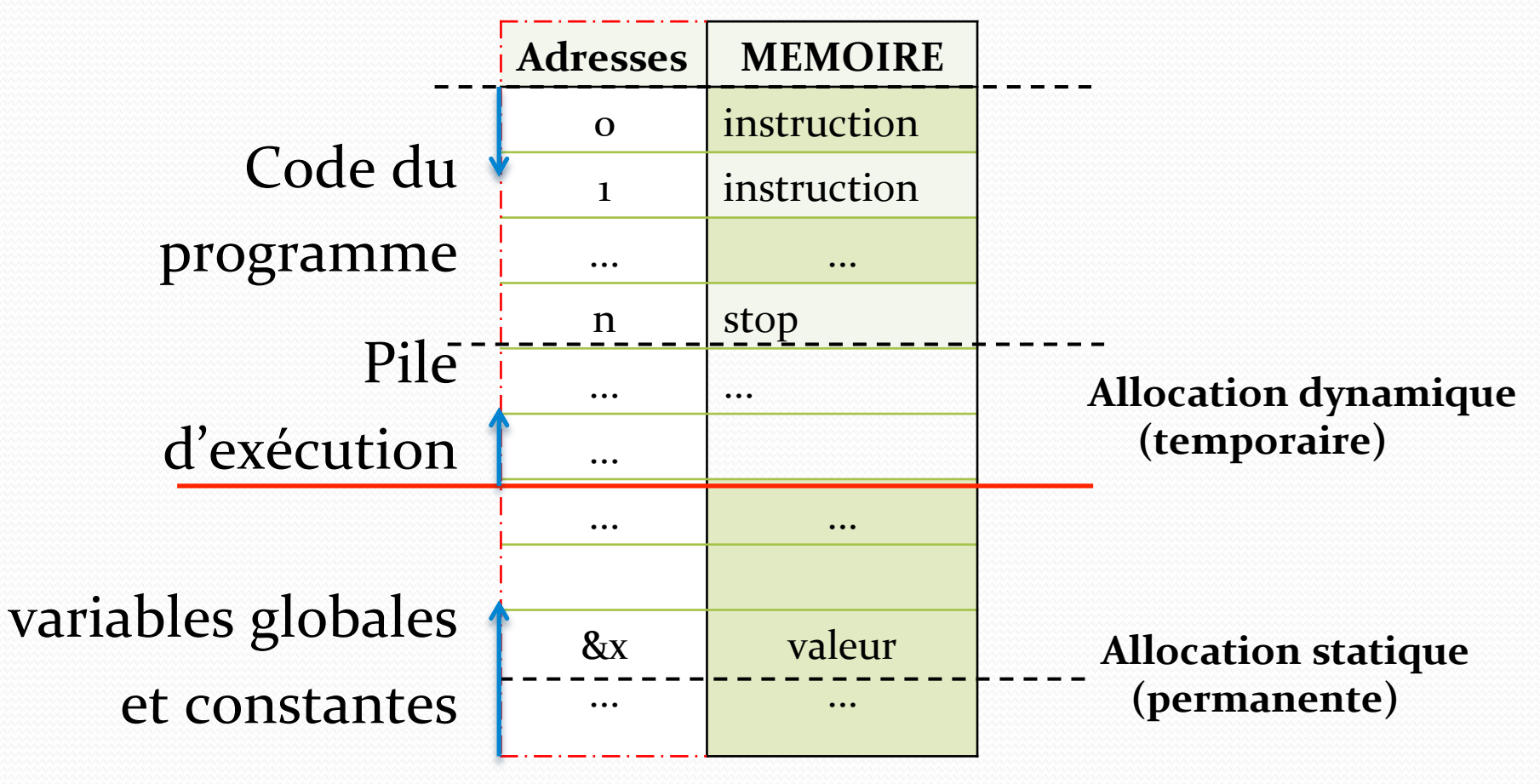

Portée (lexicale) des variables 

Appel de fonction 

**Organisation** du code 

Pile d'exécution

Compilation séparée Editeur de liens, bibliothèques 

# $P$ lan | Pile d'appels de fonctions

Un calcul d'appel de fonction s'effectue: • en liant aux paramètres de la fonction la valeur des expressions en position d'arguments dans l'expression d'appel (le calcul est effectué dans l'env. d'appel). On empile alors ces liaisons, et l'adresse de retour du calcul.

• en exécutant ensuite le corps de la fonction dans ce nouvel environnement jusqu'au return. On dépile alors cet env. et on reprend le calcul précédent.

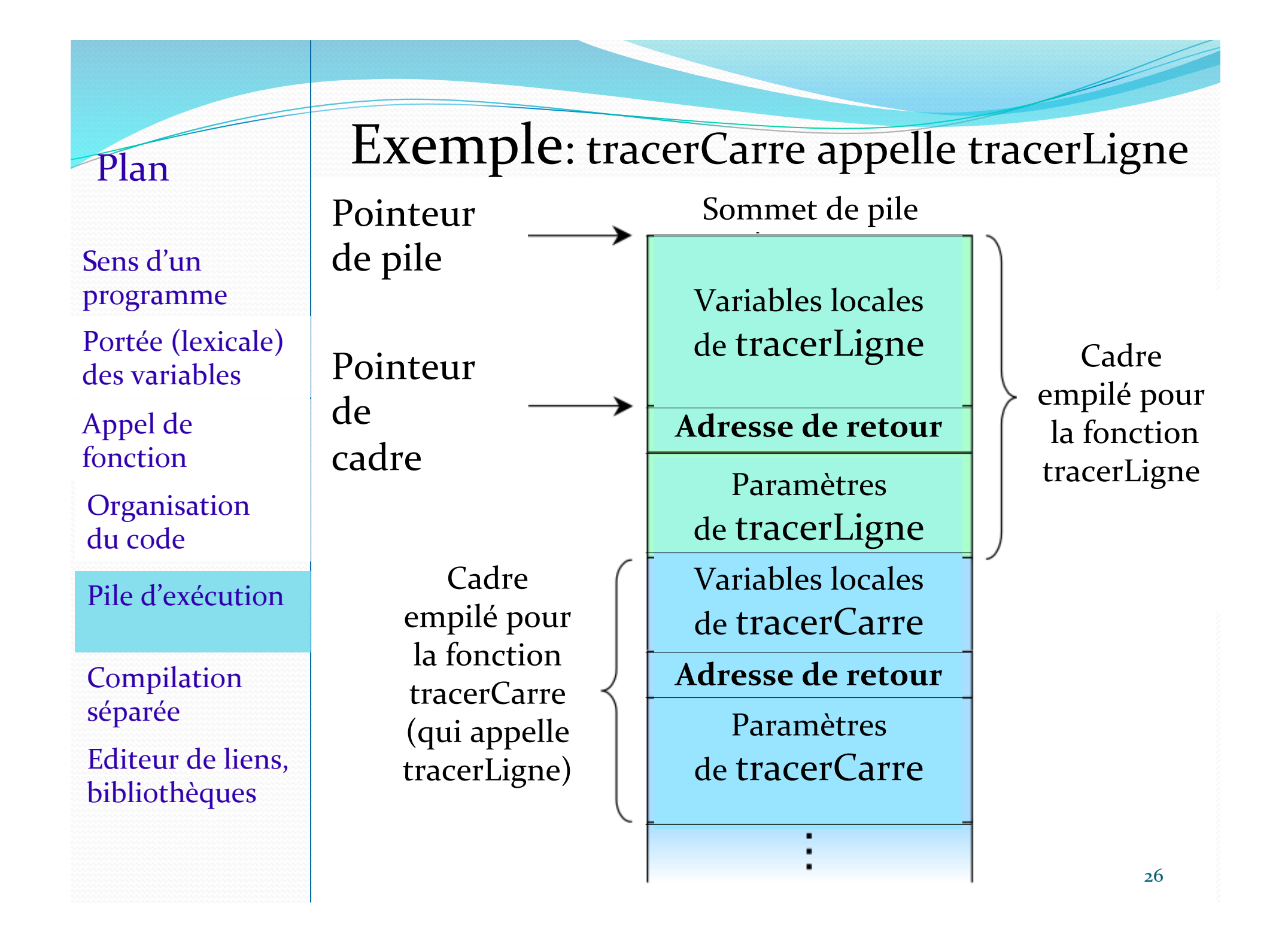

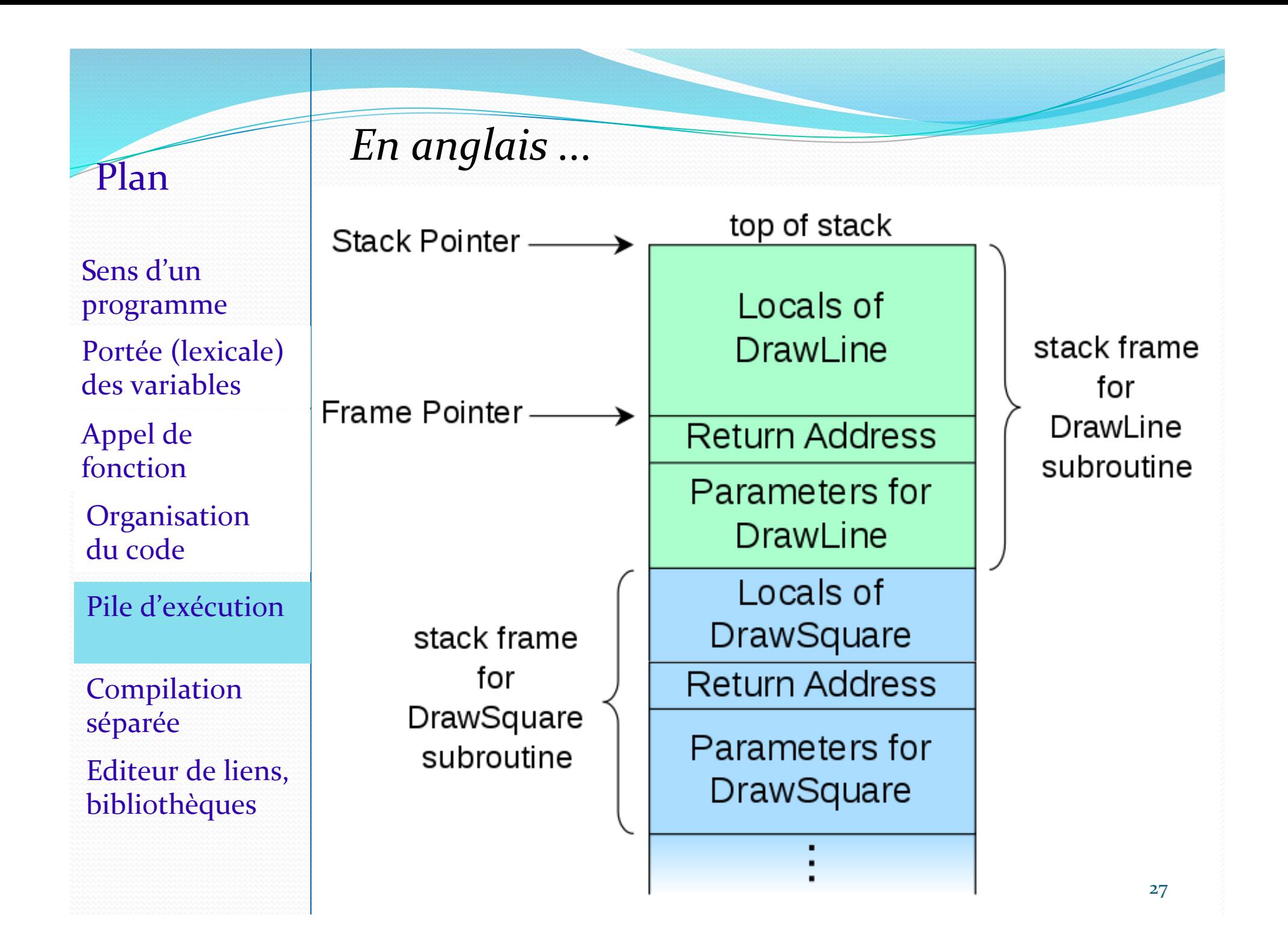

Portée (lexicale) des variables 

Appel de fonction 

**Organisation** du code 

Pile d'exécution

Compilation séparée Editeur de liens, bibliothèques 

### Plan Pile d'exécution

Remarque: Si le programme est interrompu par l'impression d'une erreur d'exécution, on verra l'affichage des noms de fonctions figurant dans la pile d'exécution au moment où est survenu l'erreur. 

Les debugueurs permettent aussi d'afficher la pile d'exécution.

Sens d'un programme 

Portée (lexicale) des variables 

Appel de fonction 

**Organisation** du code 

Pile d'exécution

Compilation séparée 

Editeur de liens, bibliothèques 

# Compilation séparée

On a vu qu'on pouvait donner au compilateur des fichiers contenant juste des déclarations de variables et des définitions de fonctions. La commande

\$ gcc –c fichier.c

crée un code objet dans fichier.o, mais ne crée pas de fichier exécutable a.out. Le fichier créé, fichier.o, n'est pas directement exécutable mais il pourra être relié à un code exécutable plus tard.

Sens d'un programme 

Portée (lexicale) des variables 

Appel de fonction 

**Organisation** du code 

Pile d'exécution

Compilation séparée 

Editeur de liens, bibliothèques 

# Compilation séparée

On peut compiler séparément un fichier contenant la définition d'une fonction fonct et intitulé fonct.c :

\$ gcc –c fonct.c

on obtient un fichier fonct.o qui pourra ensuite être combiné avec un fichier main.c pour créer un exécutable avec :

\$ gcc fonct.o main.c

ou 

\$ gcc fonct.o main.c -o exe

Sens d'un programme 

Portée (lexicale) des variables 

Appel de fonction 

**Organisation** du code 

Pile d'exécution

Compilation séparée 

Editeur de liens, bibliothèques 

# Compilation séparée

On peut aussi créer un exécutable à partir de plusieurs fichiers, certains compilés, d'autres pas, grâce à gcc : \$ gcc declare.h file1.o file2.o file3.c main.c

La commande gcc est une commande complexe, qui lance, en fonction de ses arguments, d'autres commandes en arrièreplan (*background*). En particulier la commande as (pour assembleur), et la commande 1n (pour *linker*).

Sens d'un programme 

Portée (lexicale) des variables 

Appel de fonction 

**Organisation** du code 

Pile d'exécution

Compilation séparée 

Editeur de liens, bibliothèques 

# Editeur de liens

La commande as (assembleur) assemble des morceaux de codes (avec des adresses inconnues) et produit un code objet (fichier .o). La commande 1n (éditeur de liens) effectue les liens entre des adresses encore inconnues et le reste du code, pour produire finalement un code exécutable (fichier .exe sous Windows, a.out ou un nom quelconque sous Linux).

Sens d'un programme 

Portée (lexicale) des variables 

Appel de fonction 

**Organisation** du code 

Pile d'exécution

Compilation séparée 

Editeur de liens, bibliothèques 

## Editeur de liens

C'est la commande 1n qui est chargée d'incorporer le code objet des fonctions d'une bibliothèque (*library*). Elle a besoin de connaître les adresses où se trouve le code objets des fonctions de la bibliothèque. C'est pourquoi la commande gcc (qui appelle ln) accepte des options indiquant où trouver ces codes de fonctions de librairies  $(cf. -l et - L)$ .

Sans indication, ces codes objets sont cherchés en un emplacement standard de l'arborescence des fichiers (/usr/lib).

Sens d'un programme 

Portée (lexicale) des variables 

Appel de fonction 

**Organisation** du code 

Pile d'exécution

Compilation séparée 

Editeur de liens, bibliothèques 

## Bibliothèques

Nous verrons en TD/TP comment créer notre propre bibliothèque de fonctions à partir de codes objets archivés.

De même que l'utilisation de la librairie standard nécessite d'inclure le fichier de déclarations des fonctions qui y figurent (stdlib.h), on prévoiera de faire un fichier de déclarations à inclure dans tout programme souhaitant utiliser notre librairie. 

Sens d'un programme 

Portée (lexicale) des variables

Appel de fonction 

**Organisation** du code 

Pile d'exécution

Compilation séparée 

Editeur de liens, bibliothèques 

### **Merci pour votre attention !**

### **Des questions ?**